<span id="page-0-0"></span>[Programmation Logique et Par Contraintes Avancée Cours 2 – Le modèle d'exécution d'Oz](#page-55-0)

# Programmation Logique et Par Contraintes Avancée Cours 2 – Le modèle d'exécution d'Oz

#### Ralf Treinen

Université Paris Cité UFR Informatique Institut de Recherche en Informatique Fondamentale

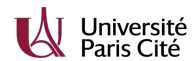

<treinen@irif.fr>

17 janvier 2024

[Programmation Logique et Par Contraintes Avancée Cours 2 – Le modèle d'exécution d'Oz](#page-0-0)

#### Contenu cours 2

[Compléments Oz de base](#page-2-0)

[Procédures et Fonctions](#page-2-0) [Déclarations de variables](#page-10-0) [Lambda-expressions](#page-13-0)

[Langage noyeaux : mini-Oz](#page-15-0)

[La machine abstraite](#page-22-0)

[Les règles d'exécution](#page-30-0)

### <span id="page-2-0"></span>Procédures et Fonctions

- ▶ Au cours 1 on a vu seulement les procédures.
- ▶ Les fonctions existent aussi dans la syntaxe du langage ; elles sont simplement un raccourci pour les procédures.
- ▶ On peut définir une fonction et l'utiliser comme une procédure, ou définir une procédure et l'utiliser comme une fonction.

## Définition d'une fonction

▶ Syntaxe définition d'une fonction :

**fun** {F X1 ... Xn} i1 ... im expr **end**

Dans le corps il y a une séquence éventuellement vide d'instructions i1 ... im, suivie d'une expression expr qui calcule la valeur de retour.

▶ C'est est une abréviation pour

**proc** {F X1 ... Xn R} i1 ... im R=expr **end**

Exemple : Définition d'une fonction

La définition de la fonction **fun** {Max X Y} **if** X > Y **then** X **else** Y **end end** est une abréviation pour **proc** {Max X Y R} **if** X>Y **then** R=X **else** R=Y **end end**

## Exemples (fonctions2.oz)

```
% use a fonction as a procedure
local F Z in
   fun {F X Y} X+Y end
   {F 1 2 Z}
   {Browse Z}
end
```
## Appeler une procédure comme une fonction

 $\triangleright$  Quand P est une procédure à  $n+1$  argument, on peut l'utiliser comme une fonction à n arguments dans un contexte où une expression est attendue :

```
context[{P X1 ... Xn}]
```
▶ C'est une abréviation pour

```
local R in
  {P X1 ... Xn R}
  context[R]
end
```

```
Exemples (fonctions1.oz)
```

```
% use a procedure as a function
local P in
   proc {P X Y Z} Z=f(X Y) end
   {Browse {P a b}}
end
```
## Procédures et Fonctions

- ▶ Une fonction est une abréviation pour une procédure.
- ▶ Un appel de procédure est une instruction, un appel de fonction est une expression.
- $\triangleright$  Si la procédure P prend  $n+1$  arguments alors la fonction P prend *n* arguments.
- ▶ Pas d'application partielle.

#### Exemples (fonctions3.oz) I

```
% l'exemple d'insertion dans les arbres de recherche
% maintenant comme fonction
declare FunInsert
fun {FunInsert Key Value TreeIn}
   case TreeIn
   of nil then tree(Key Value nil nil)
   [] tree(K1 V1 T1 T2) then
         if Key == K1 then tree(Key Value T1 T2)
         elseif Key < K1 then
            tree(K1 V1 {FunInsert Key Value T1} T2)
         else
            tree(K1 V1 T1 {FunInsert Key Value T2})
         end
   end
end
```
<span id="page-10-0"></span>[Programmation Logique et Par Contraintes Avancée Cours 2 – Le modèle d'exécution d'Oz](#page-0-0) [Compléments Oz de base](#page-2-0) [Déclarations de variables](#page-10-0)

## Déclaration avec Binding

- ▶ On peut mettre certaines instructions entre local et in, ou après un declare : Des équations et des définitions de procédures (ou fonctions).
- ▶ Effet : sont déclarées toutes les variables sur les côtés gauches des équations, et la variable directement après proc/fun.
- ▶ C'est un idiome fréquent en Oz, en particulier pour définier des fonctions/procédures locales.

[Programmation Logique et Par Contraintes Avancée Cours 2 – Le modèle d'exécution d'Oz](#page-0-0) [Compléments Oz de base](#page-2-0) [Déclarations de variables](#page-10-0)

## Exemples (binding1.oz) I

```
% proc performs a binding
local
   proc {P Y} {Browse Y+Y} end
  X = 5in
   {P X}
end
% raccourci pour :
local
   P X
in
   proc {P Y} {Browse Y+Y} end
   X = 5{P X}
end
```
[Programmation Logique et Par Contraintes Avancée Cours 2 – Le modèle d'exécution d'Oz](#page-0-0) [Compléments Oz de base](#page-2-0) [Déclarations de variables](#page-10-0)

# Exemples (binding2.oz) I

```
% several variables on the left hand side
local
   f(X Y) = f(1 2)in
   {Browse g(X Y)}
end
% raccourci pour
local
   X Y
in
   f(X Y) = f(1 2){Browse g(X Y)}
```
#### **end**

#### <span id="page-13-0"></span>Procédures et fonctions anonymes

- ▶ On peut utiliser le symbole \$ à la première position de l'entête d'une définition de procédure/fonction.
- ▶ Effet : on obtient une *expression* dont la valeur est la procédure/fonction.
- ▶ Cela correspond à des lambda-expressions : function  $x \rightarrow x+x$  OCaml lambda x: x+x Python  $\lambda x \cdot x + x$  Math (lambda-calcul) fun  $\{\$ X\}$  X+X end  $Oz$

[Lambda-expressions](#page-13-0)

#### Exemples (lambda.oz)

```
declare
fun {Map F L}
   case L of
      nil then nil
   [] H|R then {F H}|{Map F R}
   end
end
```
{Browse {Map **fun** {\$ X} X+X **end** [1 2 3 4]}}

## <span id="page-15-0"></span>Syntaxe de mini-Oz

Langage noyau, utilisé seulement pour définir la sémantique. Une instruction  $\langle s \rangle$  peut être :

$$
\blacktriangleright
$$
 skip

$$
\blacktriangleright \langle s \rangle_1 \langle s \rangle_2
$$

$$
\blacktriangleright \text{local} < x > \text{in} < s > \text{end}
$$

- $\triangleright$  <  $x > = \langle t \rangle (\langle t \rangle)$  peut être une procédure)
- $\triangleright$  if  $\langle x \rangle$  then  $\langle s \rangle$  else  $\langle s \rangle$  and
- $\triangleright$  case  $\lt x > \text{of } \lt p > \text{then } \lt s >_1 \text{else } \lt s >_2 \text{end}$
- $\blacktriangleright$  {  $\lt x > \lt y >_1 ... \lt y >_n$  }

## Syntaxe de mini-Oz

Un terme peut être :

- $\blacktriangleright$  un identificateur x
- ▶ un terme composé  $f$ (<  $t$  ><sub>1</sub> ... <  $t$  ><sub>n</sub>)
- $\blacktriangleright$  une procédure proc  $\{\$\,y_1\,...\,y_n\} \lt s > \text{end}$

Remarques :

- ▶ Ici : seulement termes classiques, pas d'enregistrements (mais l'algorithme d'unification se généralise facilement aux enregistrements)
- ▶ Les fonctions sont une abréviation pour les procédures.

## Raccourcies syntaxiques (1)

```
Le language Oz complet peut être traduit en mini-Oz :
local avec plusieurs variables
\text{local} X Y Z in \langle i \rangle and
```
peut être traduit en

```
local X in
  local Y in
     local Z in
        \langle i \rangleend
  end
end
```
Raccourcies syntaxiques (2)

#### declare

**declare** X **in** <i>

peut être traduit (pour un programme complet) en

**local** X **in** <i> **end**

Raccourcies syntaxiques (3)

#### local avec affectation d'une valeur

**local proc** {P X} <i1> **end in** <i2> **end**

peut être traduit en

**local** P **in** P = **proc** {\$ X} <i1> **end**  $\langle i2 \rangle$ 

**end**

Raccourcies syntaxiques (4)

utiliser des termes à la place de variables

**if** <t> **then** <i1> **else** <i2> **end**

peut être traduit en

**local** X **in**  $X = \langle t \rangle$ **if** X **then** <i1> **else** <i2> **end end**

(où  $X$  est un nouvel identificateur)

Raccourcies syntaxiques (5)

Les instructions d'unification

 $s = t$ 

peut être traduit en

**local** X **in**  $X = S$  $X = t$ **end**

## <span id="page-22-0"></span>Modèles de mémoire

- 1. à valeur : toute variable a une valeur, et cette valeur ne change pas pendant l'exécution du programme (langages fonctionnels purs : OCaml etc.)
- 2. à cellule : la valeur d'une variable peut changer pendant l'exécution d'un programme (langages impératifs : C, Pascal,  $C_{++}$ , etc.)
- 3. à affectation unique : Une variable peut être non liéée, ou liéée à une valeur. Une fois créée, la liaison d'une variable ne change plus (langages logiques et/ou à contraintes : Prolog, Oz, etc.)

[Programmation Logique et Par Contraintes Avancée Cours 2 – Le modèle d'exécution d'Oz](#page-0-0) [La machine abstraite](#page-22-0)

## Valeurs partielles

Si on a à la fois

▶ une mémoire à affectation unique

▶ des valeurs hiérarchiques (arbres, etc.)

alors on obtient un langage à affection unique avec des valeurs partielles : une variable peut être liéée à une valeur qui contient des variables, par exemple  $X = f(Y, g(a, Z)).$ 

[Programmation Logique et Par Contraintes Avancée Cours 2 – Le modèle d'exécution d'Oz](#page-0-0) [La machine abstraite](#page-22-0)

#### Exemples (valeurs.oz) I

```
declare X Y Z in
X = f(Y, Z){Browse X}
Y=q(4\ 5\ 6)% effect of adding an equation
declare X Y Z in
{Browse [X Y Z]}
X = f(Y Z)X = f(a q(b))% infinite trees / graphes cycliques
local X in X=f(X) {Browse X} end
```
## Composantes de la machine abstraite

- 1. Une mémoire (angl. : store). En général, la mémoire contient une contrainte en forme résolue : pour l'instant des liaisons de variables vers des termes (voir le cours 3).
- 2. Une pile de paires (environnement, instruction).

Précisions :

 $\triangleright$  Un environnement lie des *identificateurs* (qui paraissent dans le programme) à des variables (qui existent dans la mémoire).

L'environnement est nécessaire pour la gestion des identificateurs locales et de la liaison statique.

▶ Les procédures sont représentées dans la mémoire comme des clôtures (liaison statique !).

[Programmation Logique et Par Contraintes Avancée Cours 2 – Le modèle d'exécution d'Oz](#page-0-0)  $L_{\text{La machine abstracte}}$ 

Exemples (lexical.oz)

```
% liaison statique
local X P in
  X = 17proc {P} {Browse X} end
   local X in
     X = 42{P}
  end
end
```
[Programmation Logique et Par Contraintes Avancée Cours 2 – Le modèle d'exécution d'Oz](#page-0-0)  $L_{\text{La machine abstracte}}$ 

Représentation graphique

 $environment_1: instruction_1$ . . .  $environment_n: instruction_n$ store

[Programmation Logique et Par Contraintes Avancée Cours 2 – Le modèle d'exécution d'Oz](#page-0-0)  $L_{\text{La machine abstracte}}$ 

Exécution d'un programme

 $\triangleright$  État initial pour l'exécution d'un programme s :

$$
\begin{array}{|c|} \hline \emptyset : s \\ \hline \emptyset \\ \hline \end{array}
$$

 $\blacktriangleright$  État terminal :

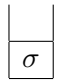

#### La mémoire

Dans un premier temps, la mémoire est un système d'équations résolues :

$$
x_1 = t_1
$$

$$
\vdots
$$

$$
x_n = t_n
$$

où toutes  $x_i \neq x_j$  pour  $i \neq j$ . On peut le voir comme

- ▶ liaison des variables à des valeurs partielles
- ▶ les cycles sont permises !

<span id="page-30-0"></span>[Programmation Logique et Par Contraintes Avancée Cours 2 – Le modèle d'exécution d'Oz](#page-0-0)  $\mathrel{{\sqsubseteq}_{\mathit{Les}}}\mathrel{\mathsf{eigles}}$  d'exécution

Exécution : le cas du skip

| $E: skip$ | $\rightarrow$ | $reste$  |
|-----------|---------------|----------|
| $\sigma$  | $\rightarrow$ | $\sigma$ |

Exécution : le cas d'une composition

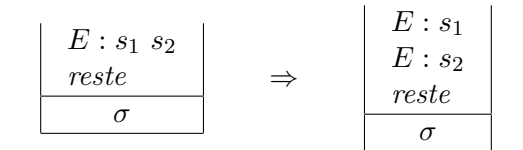

## Exécution : le cas d'une portée locale

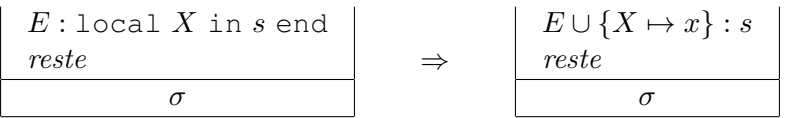

- $\triangleright$  où x est une nouvelle variable.
- ▶ E ∪ F est la mise à jour de l'environnement E par l'environnement F. Si l'identificateur X est lié à la fois par E et par F alors  $E \cup F$  lie X à  $F(X)$ .
- ▶ La mémoire reste inchangée car il n'y a pas encore de liaison pour x.

### Exécution : le cas d'une équation  $X = t(1)$

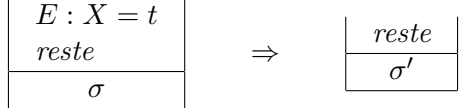

 $\triangleright$  Soit  $E(X = t)$  obtenu par remplaçant tout identificateur Y par  $E(Y)$ .

- $\triangleright$  Si σ' est la forme résolue de σ ∪ { $E(X = t)$ }.
- $\blacktriangleright$   $\sigma'$  peut lier des variables à des nouvelles clôtures (avec environnement  $E$ ).

#### Exécution : le cas d'une équation  $X = t$  (2)

$$
\begin{array}{|c|c|}\n \hline\n E:X=t \\
 \hline\n \hline\n \sigma\n \end{array}\n \Rightarrow \quad \bot
$$

 $\blacktriangleright$  Soit  $E(X = t)$  obtenu par remplaçant tout identificateur Y par  $E(Y)$ .

$$
\blacktriangleright \text{ Si } \sigma \cup \{E(X = t)\} \text{ n'a pas de solution.}
$$

Exécution : le cas du if (1)

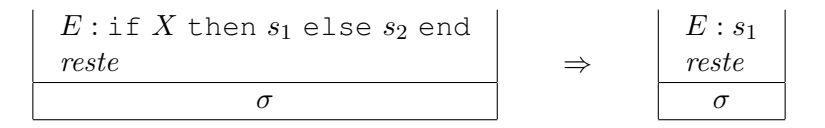

$$
\blacktriangleright \text{ Si } \sigma(E(X)) = \text{true}
$$

Exécution : le cas du if (2)

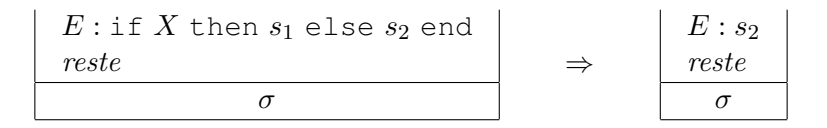

$$
\blacktriangleright \text{ Si } \sigma(E(X)) = \text{false}
$$

Exécution : le cas du if (3)

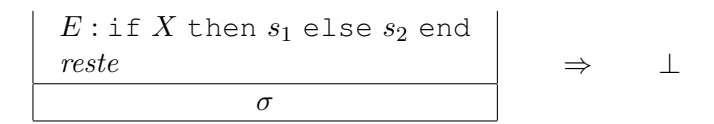

▶ Si  $\sigma(E(X))$  est une valeur  $\notin$  {true, false}

## Exécution : le cas du if (4)

- ▶ Pourquoi un 4ème cas ? ?
- $\blacktriangleright$   $\sigma(E(X))$  peut être une variable !
- ▶ Pas de règle de transformation pour ce cas : suspension du fil d'exécution !

```
Exemples (if.oz)
```

```
% suspension du if
declare X Y
if X then Y=17 else Y=42 end
{Browse Y}
```

```
X=false
```
## Exécution : le cas du case

- ▶ Similaire au if, mais peut étendre l'environnement (par les identificateurs du motif) et la mémoire (pour les variables liéées aux identificateurs du motif).
- ▶ Le calcul avance si on peut conclure que *toutes* les « valeurs possibles » de  $E(X)$  sont filtrées par le motif (cas then), ou si on peut conclure qu'aucune « valeur possible » de  $E(X)$  est filtrée par p (cas else).
- ▶ Sinon : suspension du fil.
- ▶ Voir la semaine prochaine !

#### Exemples (case.oz)

```
% suspension du case
declare X Y Z
case X of
   f(g(V)) then Z=17
else Z=42
end
{Browse Z}
```
 $X=f(Y)$ 

**local** Y1 **in** Y=g(Y1) **end**

## Exécution : Appel d'une procédure (1)

$$
\begin{array}{c|c|c}\nE: \{X \ Y_1 \ \ldots \ Y_n\} \\
\hline\n\text{reste} \\
\hline\n\sigma\n\end{array} \Rightarrow
$$

$$
F \cup \{Z_1 \mapsto E(Y_1), \dots, Z_n \mapsto E(Y_n)\} : s
$$
  
reset  
 $\sigma$ 

 $\blacktriangleright$  Si  $\sigma(E(X))$  est la clôture  $(F, s)$  avec les arguments formels  $Z_1, \ldots, Z_n$ 

Exécution : Appel d'une procédure (2)

$$
\begin{array}{|c|c|c|}\n\hline\nE: \{X \ Y_1 \ \ldots \ Y_n\} \\
\hline\n\sigma\n\end{array} \Rightarrow \quad \bot
$$

 $\blacktriangleright$  Si  $\sigma(E(X))$  est une valeur qui n'est pas une clôture à n arguments

Exécution : Appel d'une procédure (3)

 $\blacktriangleright$  Un appel de procédure {  $X Y_1 ... Y_n$  } suspend quand  $\sigma(E(X))$  est une variable.

```
Exemples (example.oz)
```

```
% L'exemple pour l'execution
```

```
local P in
  P = proc {$ X} X=1 end
   local Y in
   {P Y}
   Y=2end
end
```
## Configuration Initiale

```
∅ : local P in ... end
           ∅
```
▶ sur la pile : le programme complet dans un environnement vide

 $\blacktriangleright$  mémoire vide

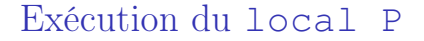

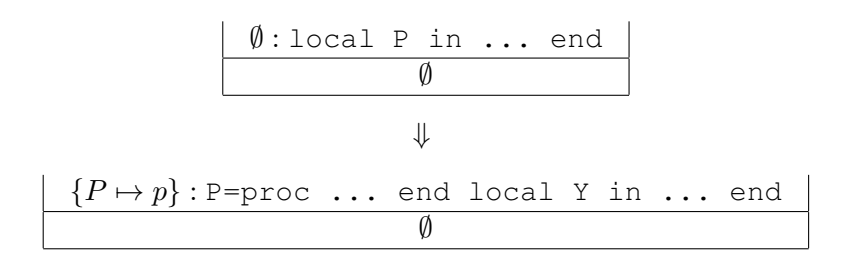

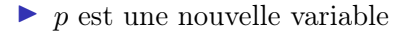

## Décomposition de l'instruction composée

$$
\begin{array}{|c|c|} \hline \{P \mapsto p\} : \texttt{P=proc ... end local Y in ... end} \\ \hline \emptyset \\ \hline \emptyset \\ \hline \end{array}
$$

#### Traiter l'équation pour P

{P 7→ p} : P=proc ... end {P 7→ p} : local Y in ... end ∅ ⇓ {P 7→ p} : local Y in ... end p = ⟨P 7→ p; proc ... end⟩

 $\blacktriangleright$  La valeur de la variable p est une clôture

#### Exécution du local Y

$$
\begin{array}{|cccc|}\n\hline\n\{P \mapsto p\} : \text{local } Y \text{ in } \dots \text{ end} \\
\hline\np = \langle P \mapsto p; \text{proc } \dots \text{ end} \rangle \\
\downarrow \\
\downarrow \\
\hline\n\end{array}
$$

$$
\frac{\{P \mapsto p, Y \mapsto y\} : \{P \ Y\} \ Y=2}{p = \langle P \mapsto p; \text{proc} \dots \text{end} \rangle}
$$

 $\blacktriangleright$  y est une nouvelle variable

#### Décomposition de l'instruction composée

$$
\begin{array}{|c|c|} \hline \{P \mapsto p, Y \mapsto y\} : \{\texttt{P Y} \mid \texttt{Y=2} \\\\ \hline p = \langle P \mapsto p; \texttt{proc} \dots \texttt{end} \rangle \\ \downarrow \\ \hline \downarrow \\ \hline \{P \mapsto p, Y \mapsto y\} : \{\texttt{P Y} \} \\ \hline \{P \mapsto p, Y \mapsto y\} : \texttt{Y=2} \\ \hline p = \langle P \mapsto p; \texttt{proc} \dots \texttt{end} \rangle \end{array}
$$

Appel de la procédure P

$$
\{P \mapsto p, Y \mapsto y\} : \{\mathbf{P} \times Y\}
$$
\n
$$
\{P \mapsto p, Y \mapsto y\} : \mathbf{Y} = 2
$$
\n
$$
p = \langle P \mapsto p, \mathbf{p} \cap C \dots \text{ end} \rangle
$$
\n
$$
\Downarrow
$$
\n
$$
\{P \mapsto p, X \mapsto y\} : \mathbf{X} = 1
$$
\n
$$
\{P \mapsto p, Y \mapsto y\} : \mathbf{Y} = 2
$$
\n
$$
p = \langle P \mapsto p, \mathbf{p} \cap C \dots \text{ end} \rangle
$$

 $\blacktriangleright$  L'environnement lie P à p

- $\blacktriangleright$  La mémoire donne pour  $p$  une clôture
- ▶ On remplace l'appel par le corps de la procédure

[Programmation Logique et Par Contraintes Avancée Cours 2 – Le modèle d'exécution d'Oz](#page-0-0)  $\mathrel{{\sqsubseteq}_{\mathit{Les}}}\mathrel{\mathsf{eigles}}$  d'exécution

Traiter l'équation

$$
\begin{array}{c}\n\{P \mapsto p, X \mapsto y\} : X=1 \\
\{P \mapsto p, Y \mapsto y\} : Y=2 \\
\hline\np = \langle P \mapsto p; \text{proc} \dots \text{end} \rangle\n\end{array}
$$

$$
\frac{\{P \mapsto p, Y \mapsto y\} : \text{Y=2}}{p = \langle P \mapsto p; \text{proc} \dots \text{end} \rangle}
$$
  

$$
y = 1
$$

Traiter l'équation

$$
\frac{\{P \mapsto p, Y \mapsto y\} : Y=2}{p = \langle P \mapsto p; \text{proc} \dots \text{end} \rangle}
$$

$$
y = 1
$$

⇓

⊥

▶ l'environnement lie Y à la variable  $y$ 

$$
y = 1 \land y = 2
$$
est contradictoire

#### <span id="page-55-0"></span>Ce qui reste à comprendre

- ▶ Mécanisme de résolution (lors d'une tentative d'ajout d'une équation à la mémoire)
- ▶ Mécanisme de suspension : quand peut-on conclure qu'on a suffisamment d'information dans la mémoire pour aller dans une branche d'une conditionnelle ou d'une distinction de cas ?
- ▶ Le modèle de concurrence.
- ▶ Voir la semaine prochaine !